# **Addonic** TECHNOLOGI

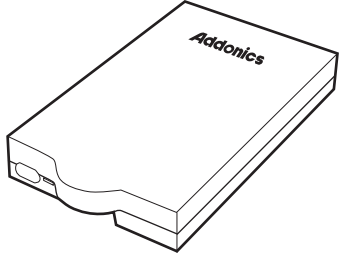

# **User Guide** Ruby eSATAp ExDrive (REDESP, REDESPU3)

# **Installing your HD to the Ruby eSATAp ExDrive**

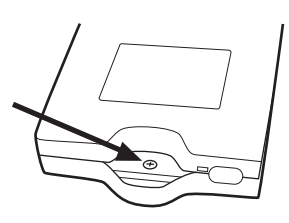

### **Step 1**

Separate the top from the bottom cover of the drive enclosure by loosening the screw.

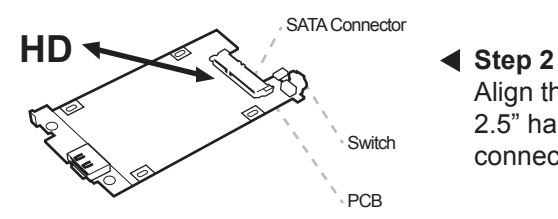

## **Step 3**

Wrap the shock absorbers around the hard drive and PCB.

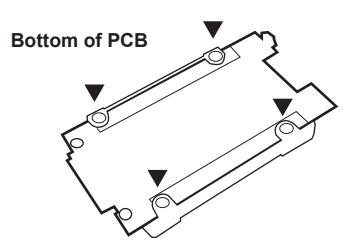

Align the SATA connector in the 2.5" hard drive with the SATA connector on the PCB.

# **Step 4**

Turn over the PCB and secure the hard drive to the PCB with the mounting screws that come with the kit.

Shock Absorbers

## www.addonics.com

v3.1.11

#### **Technical Support**

If you need any assistance to get your unit functioning properly, please have your product information ready and contact Addonics Technical Support at:

**Hours: 8:30 am - 6:00 pm PST Phone: 408-453-6212 Email: http://www.addonics.com/support/query/**

#### **Step 5**

Mount the board to the bottom cover.

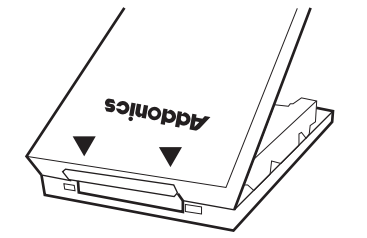

#### **Step 6**

Put the top cover on by holding it in near vertical position and sliding the two metal clips inside the two small slots on the rear of the bottom cover.

Bottom Cover

#### **Step 7**

Lower the front of the top cover and making sure the two covers lined up properly. Tighten the small retaining screw on the front of the bottom cover to close the enclosure.

## **Connecting the Ruby Enclosure to Your Computer**

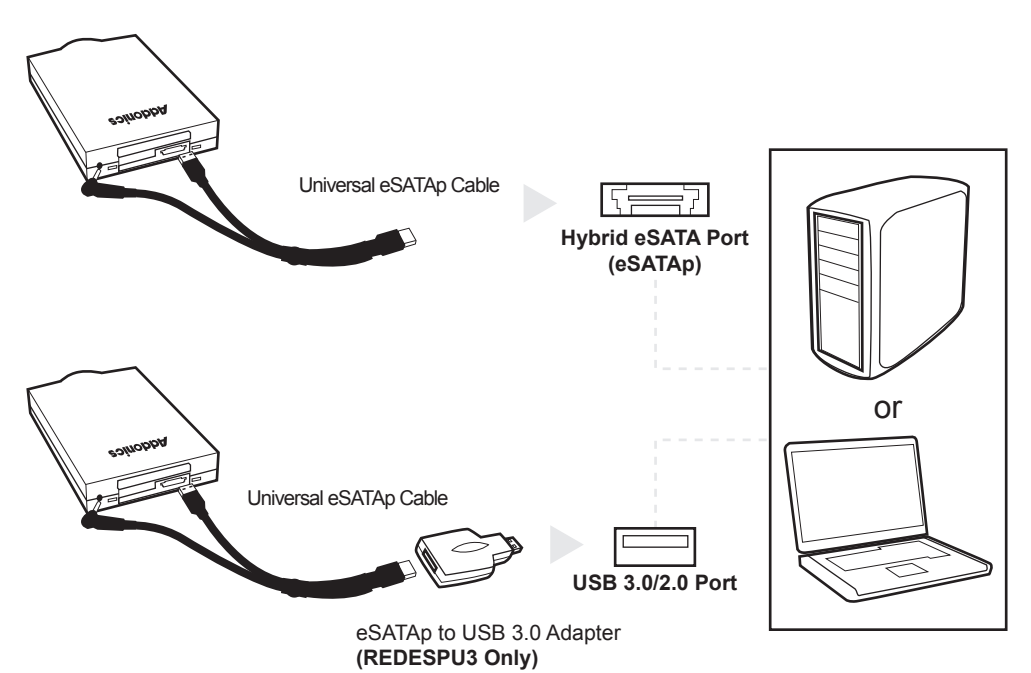